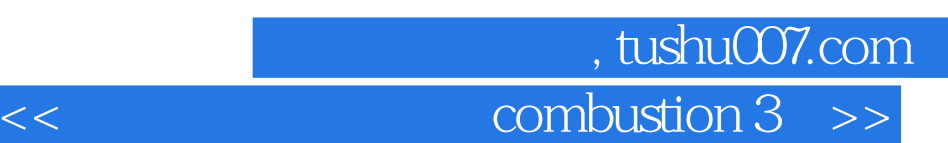

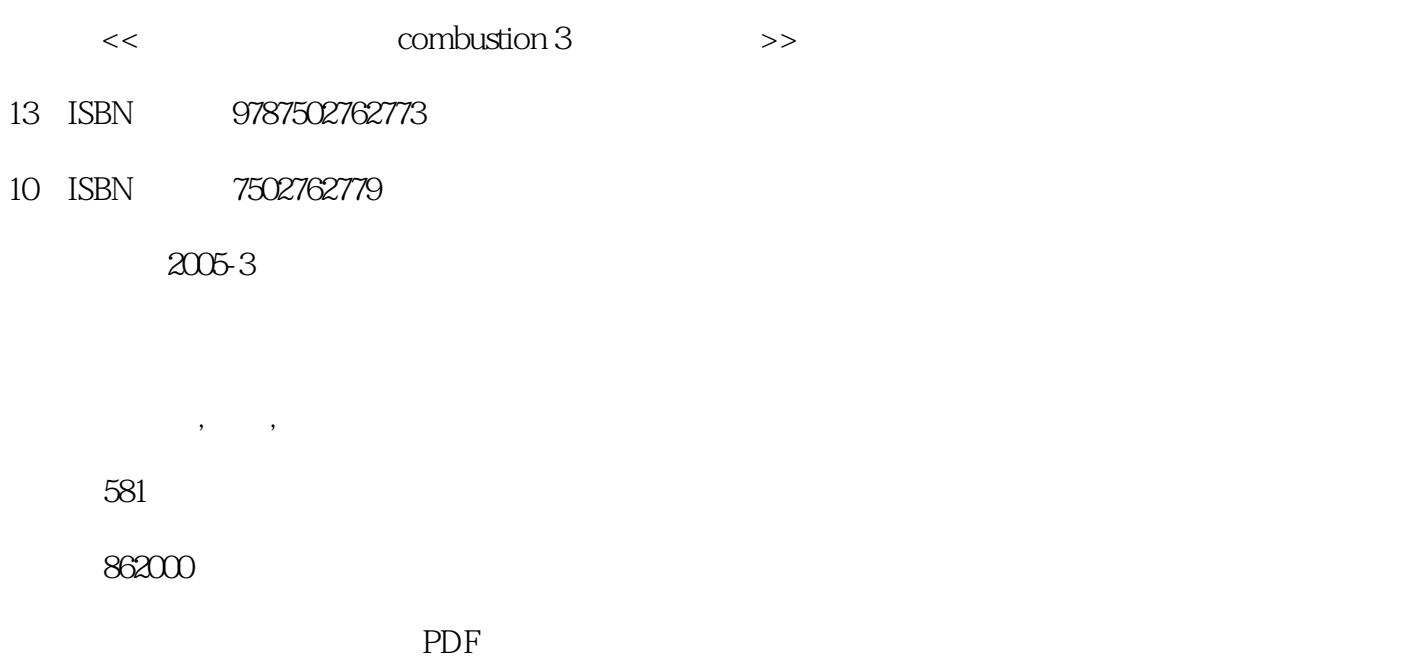

http://www.tushu007.com

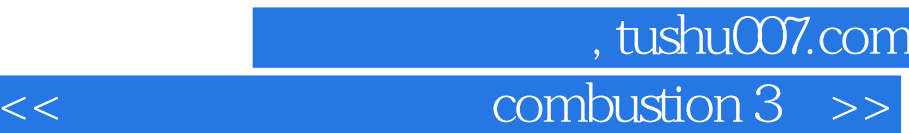

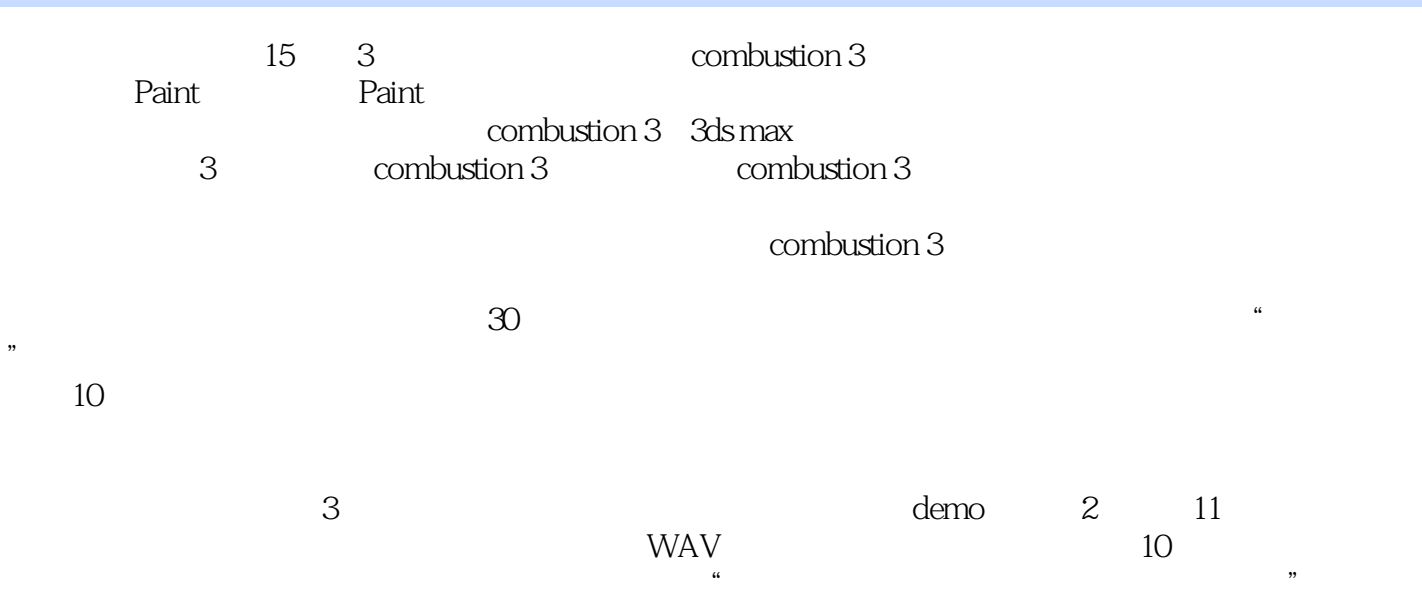

combustion 3

## $\sim$  , tushu007.com

## combustion 3

1 combustion 3 1.1 combustion 3 1.2 combustion 3 1.3 combustion 3 1.4 combustion 3 1.5 combustion 3 1.6 combustion 3 1.7 Preferences 1.8 1.9 2 2.1 2.2 2.2 2.3  $3D$  2.4 2.5 2.6 2.7  $--$  2.8 2.9  $3$  31  $-$  3.2  $-$  3.3 成范例——《Sport Frontage》 3.4 合成范例——《音乐时间》 3.5 合成范例——《时代》 3.6 本章小 3.7 4 Paint 4.1 Paint 4.2 Paint 4.3 Text 4.4 4.5<br>46 5 Paint 5.1 Paint  $-$  5.2 Paint  $-$  Logo 4.6 5 Paint 5.1 Paint —— 5.2 Paint — Logo  $5.3$  Paint  $\qquad$   $\qquad$ 5.7 思考题 第6章 滤镜基础 6.1 滤镜简介 6.2 3D Post滤镜 6.3 Blur/Sharpen滤镜 6.4 Channel滤镜 6.5 Color Correction 6.6 Distort 6.7 Grain Management 6.8 Keying 6.9 Mask 6.10 Noise 6.11 RE:Vision Plug-ins 6.12 Selections 6.13 Stabilize 6.14 Stylize 6.15 Transitions 6.16 Video 6.17 6.18 6.19 7  $7.1$   $\qquad \qquad -\qquad$   $7.2$   $\qquad \qquad -\qquad$   $7.3$   $\qquad \qquad -\qquad$  $7.4$  --  $7.5$  --  $7.6$   $7.7$  8 e 8.1 and 8.2 and 8.3 Discreet Color Corrector 8.4 and 8.2 and 8.2  $\sigma$  8.3 Discreet Color Corrector  $85$   $86$   $9$   $91$   $92$   $93$   $- 94$  $9.5$  10  $10.1$   $10.2$   $10.3$   $10.4$  $10.5$   $-- *$   $10.6$   $-- 10.7$   $---$ 10.8 10.9 11 11.1 11.2 11.3 atlet the 11.5 the 11.5 combustion 3 3ds max 12.1 combustion 3 3ds max max 12.2 RLA/RPF 12.3 RPF 12.4 RPF 12.5 RPF 12.5 RPF 12.6 combustion 12.7 12.8 13 13.1 13.1 13.2 13.3 13.4 14 14.1 combustion 3 14.2 14.3 14.4 14.5 14.6 14.7 RAM 14.8 14.9 15 15 15.1 15.2 2 15.3 3 15.4 4 15.5 15.6 15.7 15.8 A combustion 3 B combustion 3 and R combustion 3

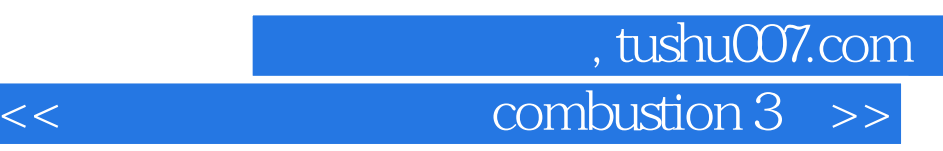

RealtimeRoto

 $30$ 

使用Javascript创建复杂的动画,无需逐点设置关键帧。

 $\infty$  30

对不同分辨率的全面支持——按照需求混合或匹配剪辑。

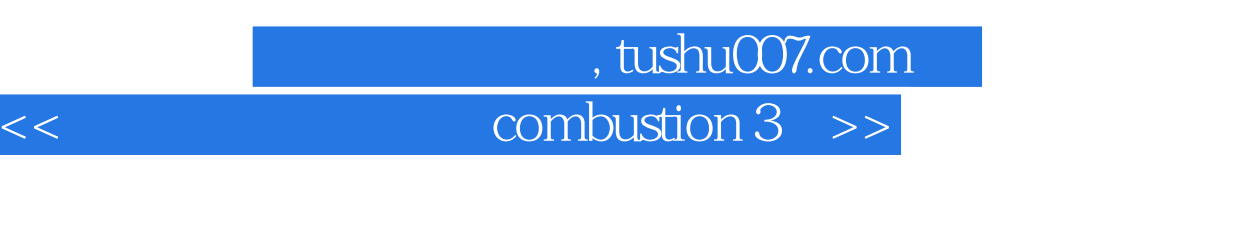

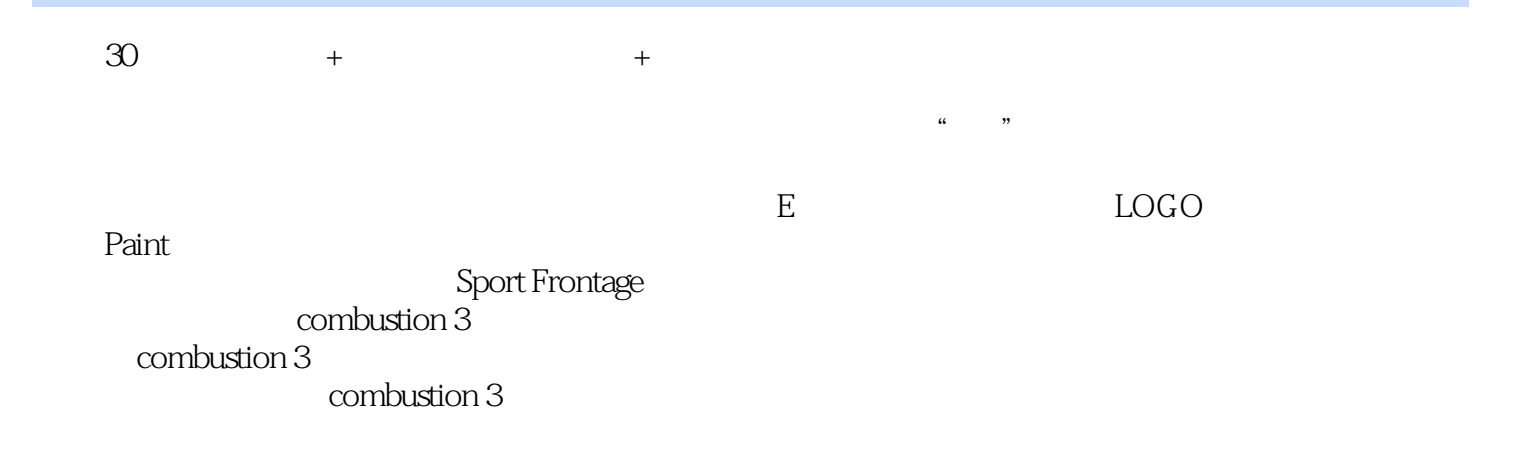

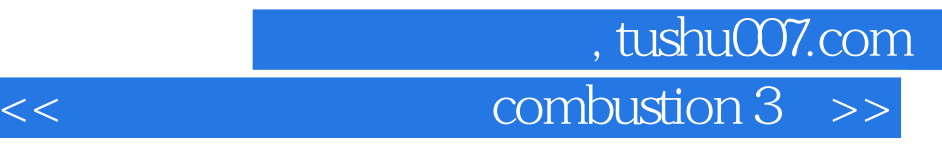

本站所提供下载的PDF图书仅提供预览和简介,请支持正版图书。

更多资源请访问:http://www.tushu007.com